## **Statistics and Data Analysis, Fall 2015**

## **Suggested Solution for Homework 1**

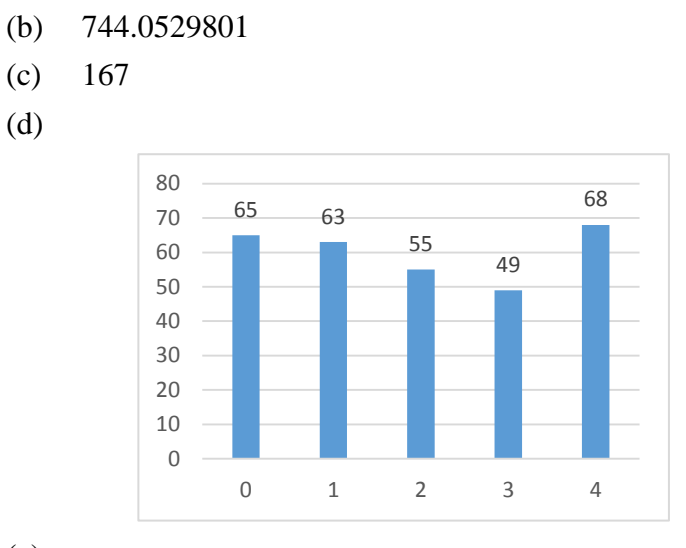

(e)

1.

(d)

(a) 592

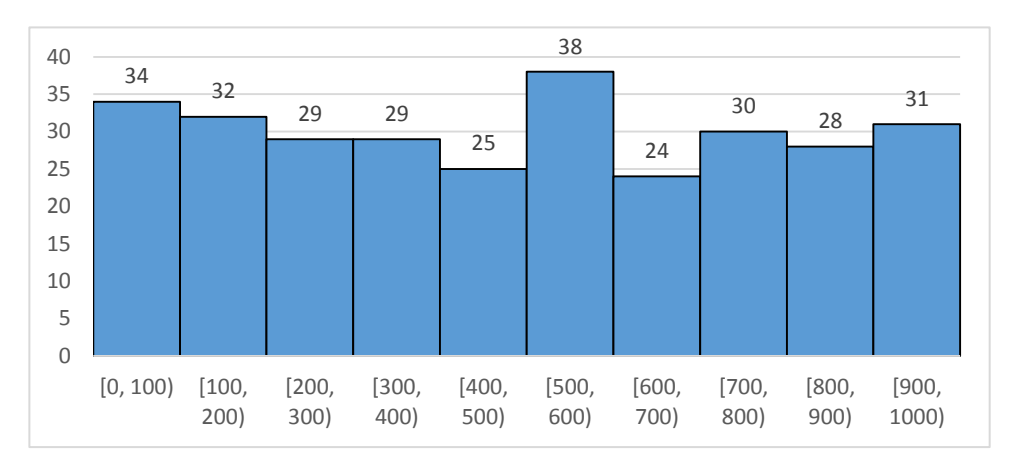

2.

(a)

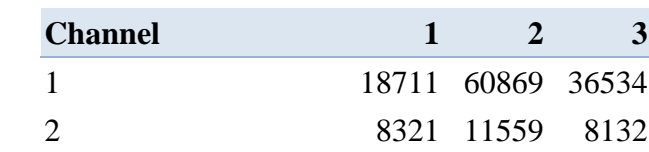

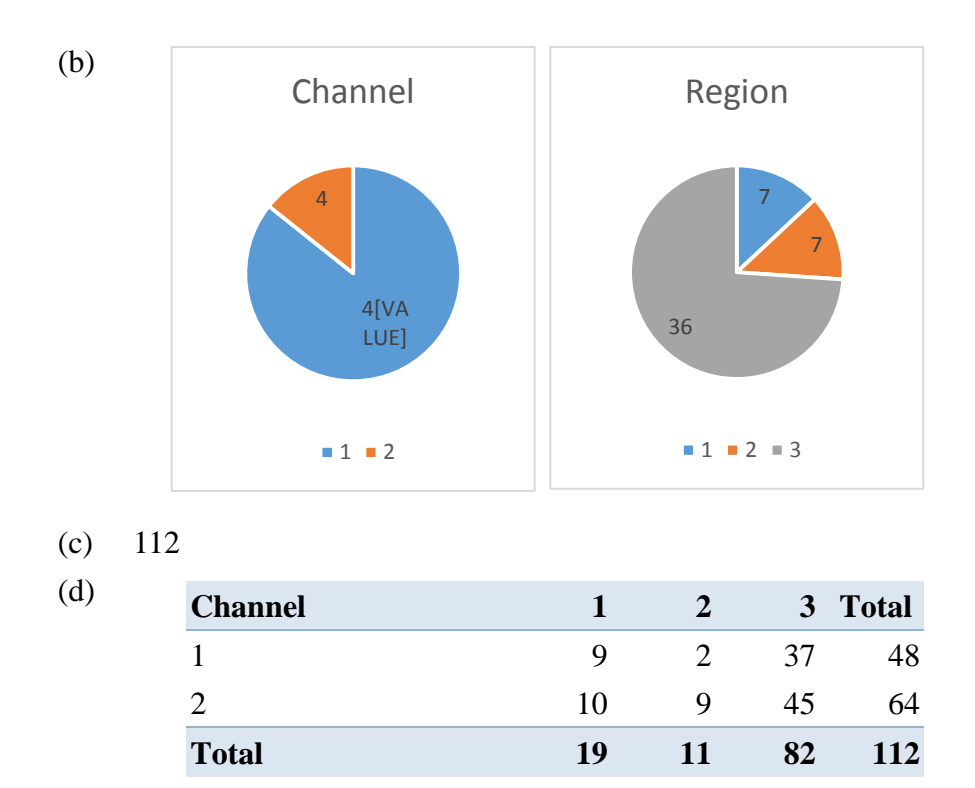

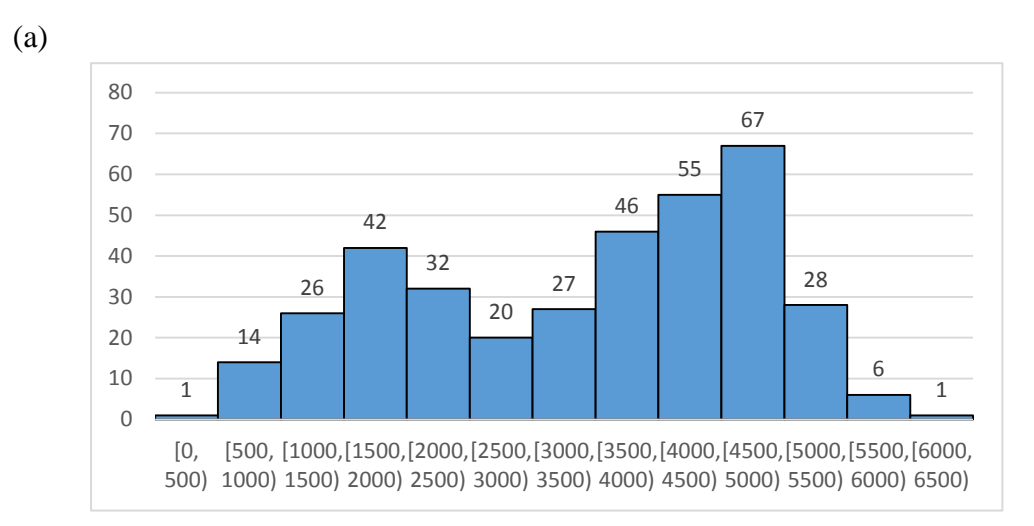

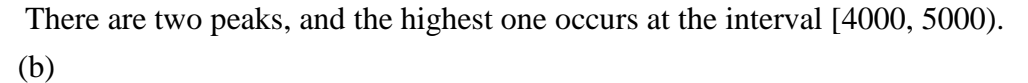

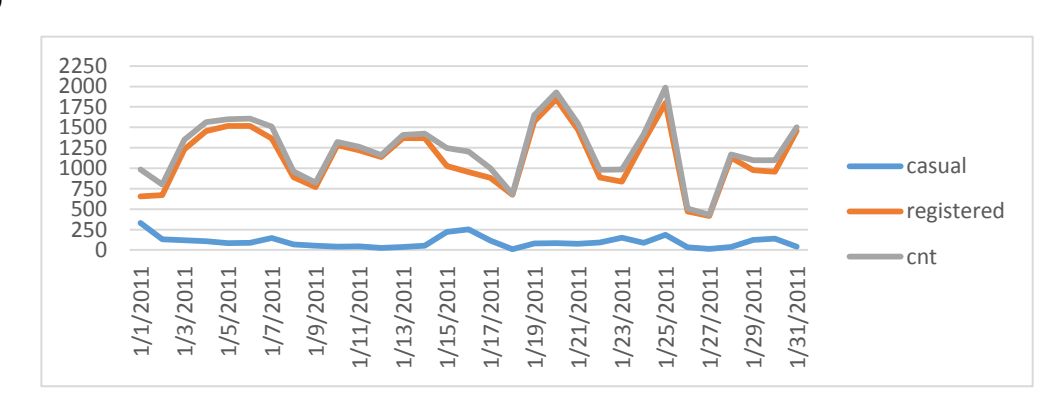

3.

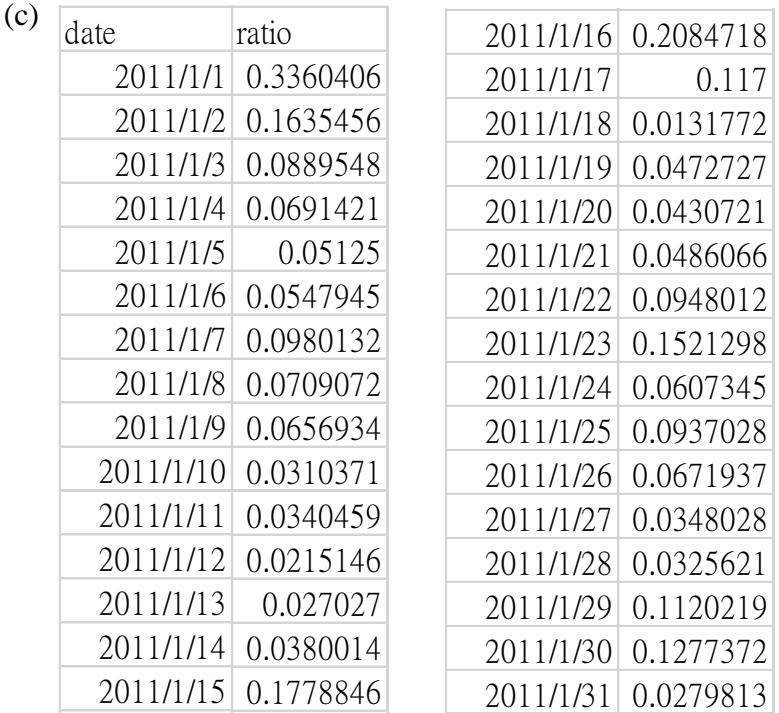

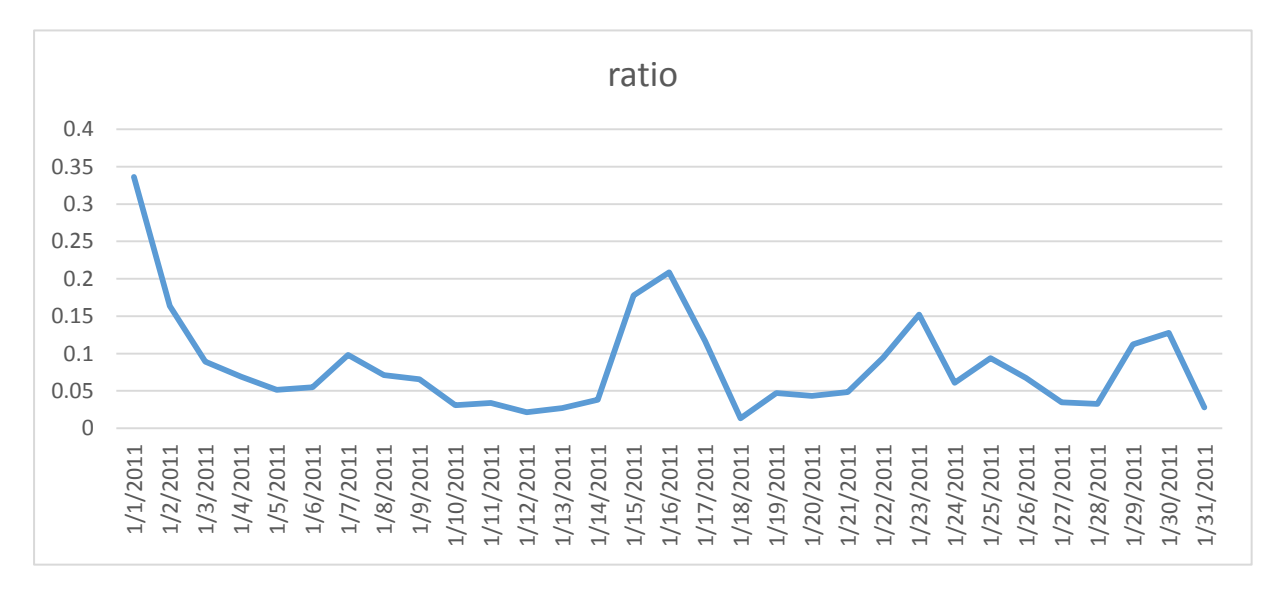

It seems that the peaks occur at holidays like new year, and weekends.  $\overline{1}$  is that the  $\cos \theta$ 

(d) Total rentals = registered rentals + casual rentals

The ratio describes the proportion of casual rentals among all total rentals. Whether it's a "holiday" or a "non-workingday" might affect the number of casual rents, since there might be more visitors renting bikes. We know that the total rentals are higher on weekends than on weekdays, although registered rental increases on weekends as well, we can use the factor "holiday = 1" and "workingday = 0" with "weekday = 6 or 0" to predict the ratio of casual rentals to total rentals.

Please note that you cannot calculate the correlation coefficient between a qualitative variable and a quantitative variable!!!

Mode of "*weathersit*" column equals to 1. Median of "*weathersit*" column equals to 1.

Because "*weathersit*" column represents the weather situation — (1 *for sunny or partly cloudy,* 2 *for misty and cloudy,* 3 *for light snow or light rain, and* 4 *for heavy snow or thunderstorm*), we consider it as nominal data. Mean of nominal data is meaningless.

(b) Frequency distribution:

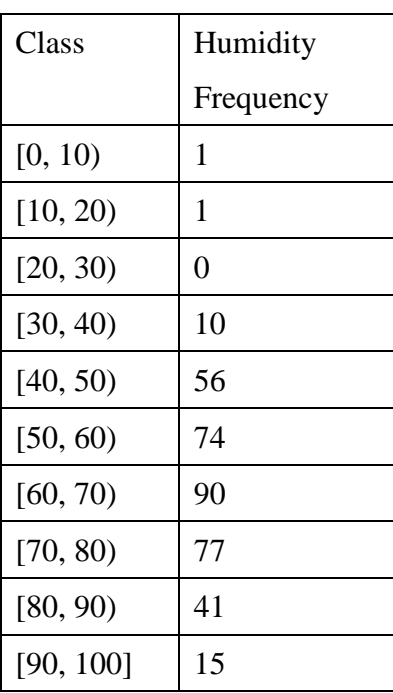

(c) For "*humidity*" data, the distribution is said to be left-skewed, left tailed, or skewed to the left.

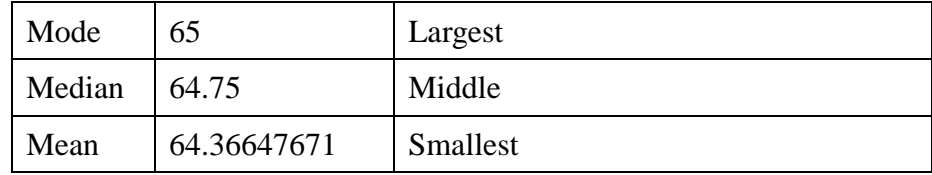

4.

(a)

(a) You may use either the formula for population or sample. If you want to study the daily bike rental in this particular year, you may use the formula for population; if you want to study daily bike rental in couple years, you may consider it as just a part of data, and you would use the formula for sample.

Using the formula for population:

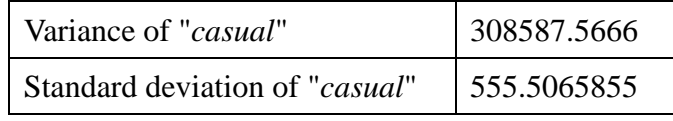

Using the formula for sample:

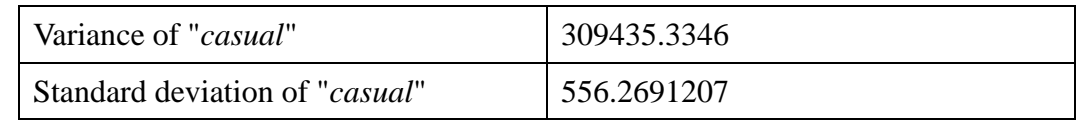

```
(b)
```
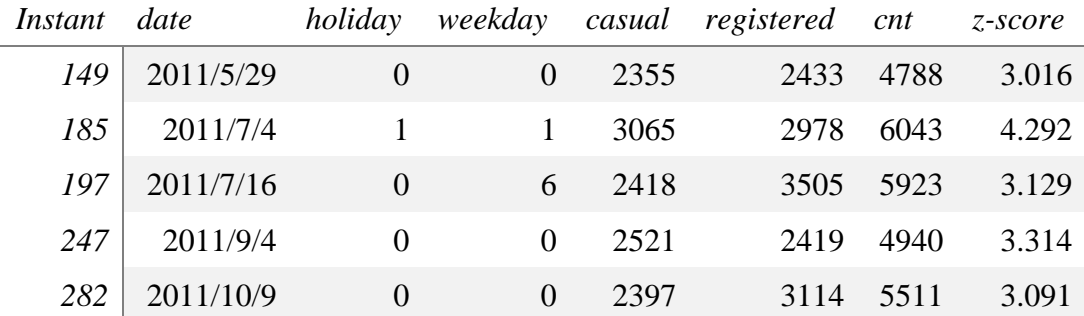

(c) The answer depends on your investigation and explanation. If you do not consider them as outliers, you would explain what are possible factors which make these numbers so large or small. If you see them as outliers, you could not just say that it's because its z-score is large or something like that, instead, give us reasons which support your idea.

5.

- (a) Corr(temp, humidity) =  $0.145776184$ 
	- Corr(temp, cnt) =  $0.771214198$ Corr(humidity,  $cnt = 0.001898085$
- (b) Temperature tends to affect the number of daily rentals more than humidity does. The correlation between temperature and the number of daily rentals is about 0.7712, and the correlation between humidity and the number of daily rentals is about 0.0019.
- (c) We can see from the correlation coefficient that temperature has a stronger impact on the number of daily rentals than humidity.

You can then say if the result fit your intuition or not.

6.